# <span id="page-0-0"></span>LIFAP6 : Introduction

Vincent Nivoliers

<span id="page-1-0"></span>**[Introduction](#page-1-0)** [Projet](#page-22-0) in the control of the Control of Control of the Control of the Control of the Control of the Control of the Control of the Control of the Control of the Control of the Control of the Control of the Co

### Avant-propos

#### **Interaction :**

- posez des questions pendant et après le cours
- je ferai mon possible pour vous y encourager
- fournissez moi un retour sur mon cours
- présence sur le discord de la licence

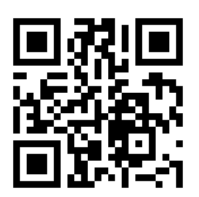

**[Introduction](#page-1-0)** [Projet](#page-22-0) in the control of the Control of Control of the Control of the Control of the Control of the Control of the Control of the Control of the Control of the Control of the Control of the Control of the Co

# Avant-propos

#### **Interaction :**

- posez des questions pendant et après le cours
- je ferai mon possible pour vous y encourager
- fournissez moi un retour sur mon cours
- présence sur le discord de la licence

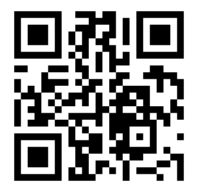

#### **Présence en cours :**

- les diapos du cours (s'il y en a) ne sont pas exhaustives
- si vous vous organisez pour prendre des notes je peux les relire
- attention vos ordinateurs et téléphones sont distrayants

### **[Introduction](#page-1-0)** [Projet](#page-22-0) in the control of the Control of Control of the Control of the Control of the Control of the Control of the Control of the Control of the Control of the Control of the Control of the Control of the Co

### Intervenants et volume horaire

#### **Cours magistral : 15h**

• Vincent Nivoliers

#### **Travaux dirigés : 15h**

- Vincent Nivoliers (A)
- Nicolas Louvet (B)
- Lois Paulin (C)

#### **Travaux pratiques : 30h**

- Vincent Nivoliers (A1)
- Agathe Herrou (A2)
- Nicolas Louvet (B1)
- Jean-Christophe Mignot (B2)
- Lois Paulin (C1)
- Jean-Claude Iehl (C2)

#### voir sur Tomuss

# <span id="page-4-0"></span>**Algorithmique, programmation et complexité**

#### **Problème :**

• mélanger un tableau

### **Proposition de solution :**

**Entrées :** tab : un tableau, taille : sa taille **pour** i allant de 0 à taille − 1 **faire**  $i_1$  ← nombre aléatoire entre 0 et taille  $-1$  $i_2$  ← nombre aléatoire entre 0 et taille  $-1$ échanger tab $[i_1]$  et tab $[i_2]$ 

#### **Problème :**

• mélanger un tableau

### **Proposition de solution :**

```
Entrées : tab : un tableau, taille : sa taille
pour i allant de 0 à taille − 1 faire
    i_1 ← nombre aléatoire entre 0 et taille – 1
    i_2 ← nombre aléatoire entre 0 et taille – 1
   échanger tab[i_1] et tab[i_2]
```
Cette solution est-elle valide ?

#### **Problème :**

• mélanger un tableau ← trop vague !

### **Proposition de solution :**

```
Entrées : tab : un tableau, taille : sa taille
pour i allant de 0 à taille − 1 faire
    i_1 ← nombre aléatoire entre 0 et taille – 1
    i_2 ← nombre aléatoire entre 0 et taille – 1
   échanger tab[i_1] et tab[i_2]
```
Cette solution est-elle valide ?

# Algorithmique

#### **Problème :**

• mélanger un tableau ← trop vague !

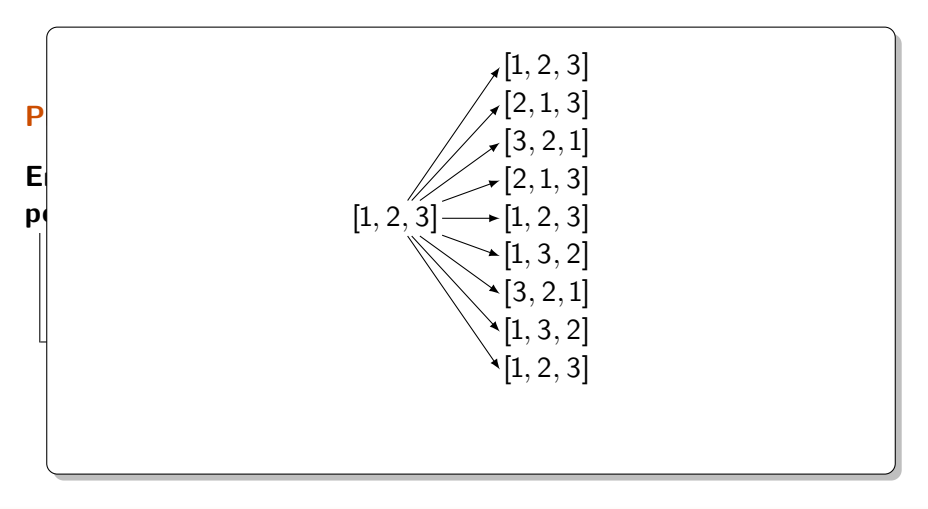

#### **Problème :**

• mélanger un tableau ← trop vague !

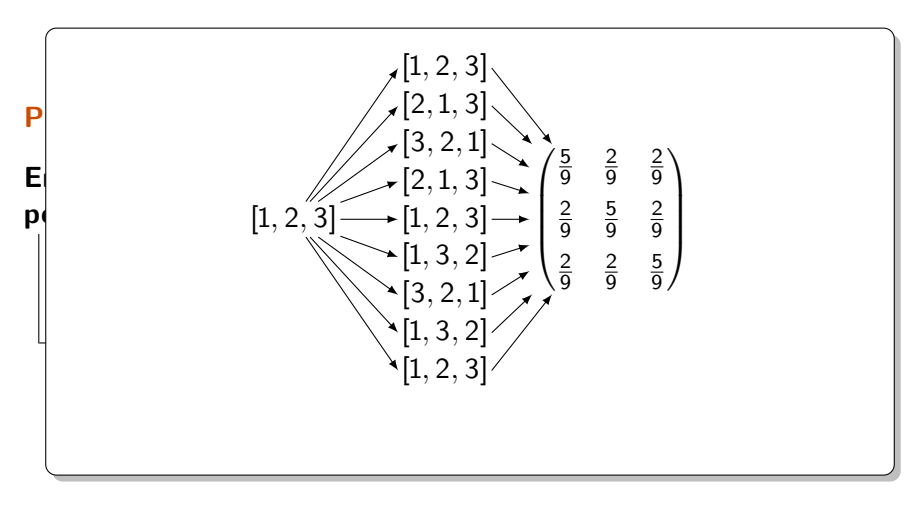

#### **Problème :**

• mélanger un tableau ← trop vague !

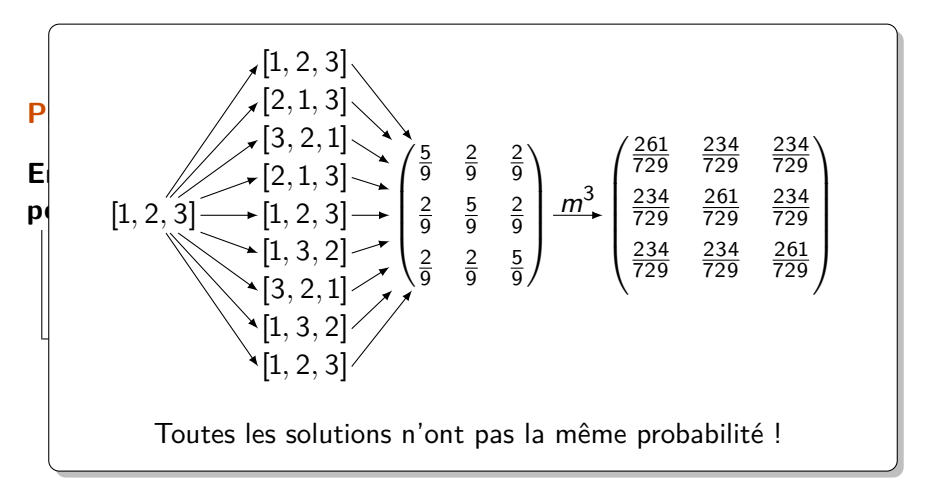

#### **Problème :**

- mélanger un tableau
- toutes les permutations ont la même probabilité

#### **Problème :**

- mélanger un tableau
- toutes les permutations ont la même probabilité

#### **Une autre solution :**

**Entrées :** tab : un tableau, taille : sa taille **pour** i allant de 0 à taille − 1 **faire**  $j\gets$  nombre aléatoire entre 0 et taille —  $i-1$ échanger tab[ $j$ ] et tab[taille  $i-1]$ 

Cette solution remplit le contrat !

# Compétences algorithmiques visées

#### **Prérequis :**

• Conteneurs de base : listes, tableaux, tableaux dynamiques

### **À la fin de ce cours, vous devriez être capables de :**

- Formuler un problème posé avec un vocabulaire précis
- Proposer des solutions pour résoudre des problèmes simples
- Prouver qu'une solution (simple) résoud un problème (simple)

### Programmation

```
Entrées : tab : un tableau, taille : sa taille
pour i allant de 0 à taille − 1 faire
    j ← nombre aléatoire entre 0 et
     taille -i - 1échanger tab[j] et tab[taille - i - 1]
```
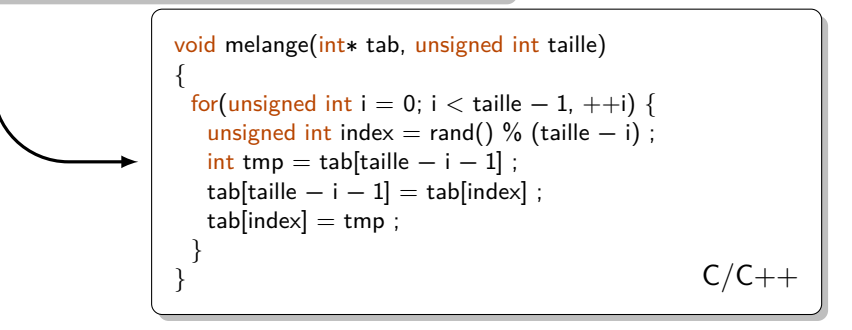

## Compétences en programmation visées

**Prérequis :**

- Connaissance basique du  $C_{++}$ , types primitifs, tableaux, pointeurs
- Maîtrise de votre éditeur de code
- Utiliser des outils de debug : GDB, Valgrind
- Produire et modifier un Makefile pour gérer vos compilations

### **À la fin de ce cours, vous devriez être capables de :**

- Construire et parcourir des structures de données complexes
- Gérer proprement la mémoire allouée à votre programme
- Organiser votre code pour faciliter sa réutilisation

## Complexité : étude du coût d'un programme

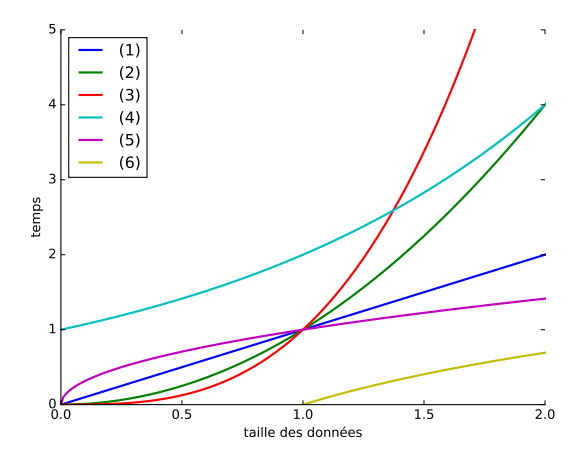

### Complexité : étude du coût d'un programme

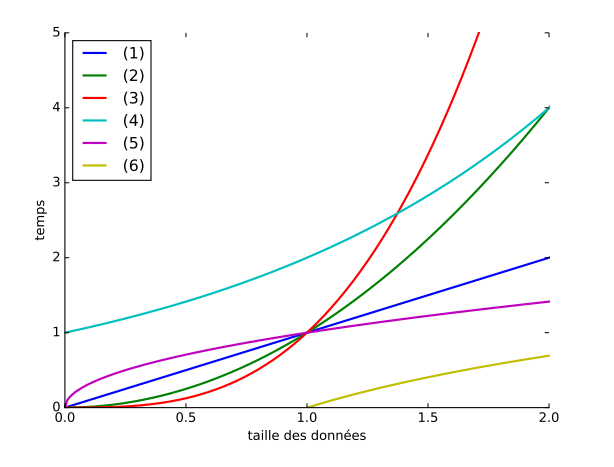

linéaire, quadratique, cubique, logarithmique, exponentiel, racine carrée ?

### Complexité : étude du coût d'un programme

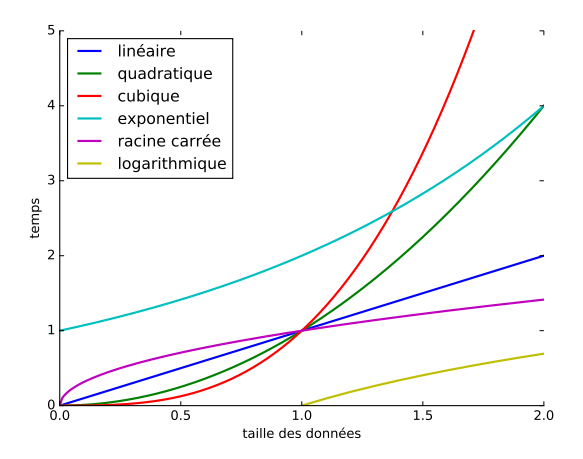

### Complexité : étude du coût d'un programme

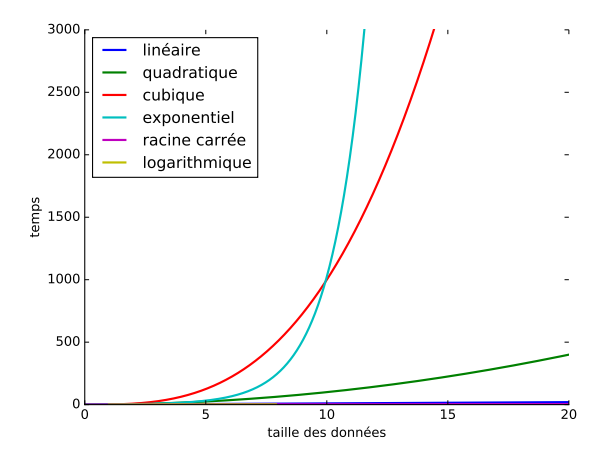

# Compétences visées en complexité

### **Prérequis :**

- Formalisme mathématique : somme, pour tout, il existe
- Démonstration par récurrence
- Suites : arithmétiques, géométriques, somme des termes

### **À la fin de ce cours, vous devriez être capables de :**

- Poser des questions pertinentes sur le coût de vos programmes
- Comprendre les structures de données des bibliothèques utilisées
- Reconnaître les classes de complexité classiques

# Modalités de contrôle

#### **Contrôle final**

- coefficient : 0.3
- épreuve sur table de 2h
- un recto-verso manuscrit A4 autorisé

#### **Interros de TD**

- coefficient : 0.2
- 3 épreuves de 20 minutes en début de TD, 2 retenues
- pas de documents autorisés

#### **TP rendu**

- coefficient : 0.1
- épreuve de 3h sur une séance complète, rendue en fin de séance
- individuel, pas de communications autorisées

#### **Projet**

- coefficient : 0.4
- sujet fourni en début de module, à rendre en fin de module
- séances de TP dédiées à l'avancement du projet
- en binôme

## Projet : Magic Maze

<span id="page-22-0"></span>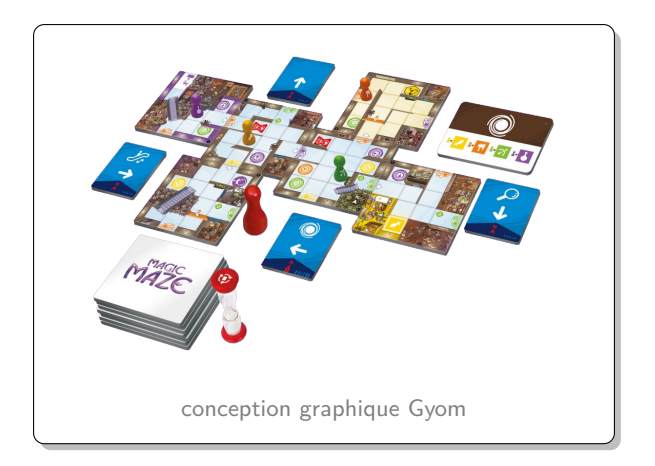

#### un jeu de Kasper Lapp édité (actuellement) par Sit Down